## **МИНИСТЕРСТВО ПРОСВЕЩЕНИЯ РОССИЙСКОЙ ФЕДЕРАЦИИ**

## **Министерство образования Красноярского края**

## **Городской округ «Закрытое административно-территориальное образование**

### **Железногорск Красноярского края»**

**МБОУ Школа № 101**

Хоровенько Елена Гавриловна Дата: 2023.09.26 12:03:53 Подписано цифровой подписью: Хоровенько Елена Гавриловна +07'00'

УТВЕРЖДЕНО

Приказом директора МБОУ Школы №101 № 35-ахд от «31» августа 2023 г.

# **РАБОЧАЯ ПРОГРАММА**

# **учебного курса внеурочной деятельности «Код будущего»**

## **10-11 класс**

Железногорск, 2023

#### **ПОЯСНИТЕЛЬНАЯ ЗАПИСКА**

#### **ПЛАНИРУЕМЫЕ РЕЗУЛЬТАТЫ ОСВОЕНИЯ УЧЕБНОГО КУРСА**

#### **Личностные результаты**

При изучении курса в соответствии с требованиями ФГОС формируются следующие личностные результаты.

- 1. Сформированность навыков сотрудничества со сверстниками, детьми младшего возраста, взрослыми в образовательной, общественно полезной, учебно-исследовательской, проектной и других видах деятельности. Эффективным методом формирования данных качеств является учебно-проектная деятельность. Работа над проектом требует взаимодействия между учениками — исполнителями проекта, а также между учениками и учителем, формулирующим задание для проектирования, контролирующим ход его выполнения и принимающим результаты работы.
- 2. Бережное, ответственное и компетентное отношение к физическому и психологическому здоровью как к собственному, так и других людей, умение оказывать первую помощь. Работа за компьютером (и не только над учебными заданиями) занимает у современных детей все больше времени, поэтому для сохранения здоровья очень важно знакомить учеников с правилами безопасной работы за компьютером, с компьютерной эргономикой.
- 3. Готовность и способность к образованию, в том числе самообразованию, на протяжении всей жизни; сознательное отношение к непрерывному образованию как условию успешной профессиональной и общественной деятельности; осознанный выбор будущей профессии и возможностей реализации собственных жизненных планов. Данное качество формируется в процессе развития навыков самостоятельной учебной и учебно-исследовательской работы учеников. Выполнение проектных заданий требует от ученика проявления самостоятельности в изучении нового материала, в поиске информации в различных источниках.

### Метапредметные результаты

При изучении курса в соответствии с требованиями ФГОС формируются следующие метапредметные результаты.

- 1. Умение самостоятельно определять цели и составлять планы; самостоятельно осуществлять, контролировать и корректировать учебную деятельность; использовать все возможные ресурсы для достижения целей; выбирать успешные стратегии в различных ситуациях.
- 2. Владение навыками познавательной рефлексии как осознания совершаемых действий и мыслительных процессов, их результатов и оснований, границ своего знания и незнания, новых познавательных задач и средств их достижения. Формированию этой компетенции способствует методика индивидуального дифференцированного подхода при распределении практических заданий. Дифференциация происходит и при распределении между учениками проектных заданий.

### Предметные результаты

При изучении курса формируются следующие предметные результаты, которые ориентированы на обеспечение, преимущественно, общеобразовательной и общекультурной подготовки.

- 1. Знание принципов устройства и работы компьютеров и смартфонов; различия между низко- средне- и высокоуровневыми языками программирования; снов ООП; понятия алгоритма и алгоритмического языка программирования; основ UX/UI-дизайна; назначения языка Python и его сферы применения.
- 2. Владение основами синтаксиса языка программирования Python; основами программирования на Python: Простые типы данных, операторы, переменные, управляющие конструкции, циклы, ветвления, классы и объекты, наследование и конструкторы, перегрузка и переопределение методов, инкапсуляция и пакеты, жизненный цикл активности приложений, обработка касаний экрана, обработка событий клавиатуры, работа с акселерометром, работа со сторонними ресурсами, обработка звука, отрисовка примитивных фигур; структурой и элементами мобильных приложений.
- 3. Умение применять язык программирования Python для написания программного кода для решения учебных и практических задач; разрабатывать идеи десктопных приложений, основанных на потребностях потенциальных клиентов; проектировать мобильные приложения; выявлять ошибки в программном коде; использовать инструмент Figma для прототипирования приложений; разрабатывать различные интерактивные и статичные элементы интерфейса в десктопном приложении; выявлять ошибки в программном коде; разрабатывать различные интерактивные и статичные элементы интерфейса в базах данных.

## **Содержание учебного курса**

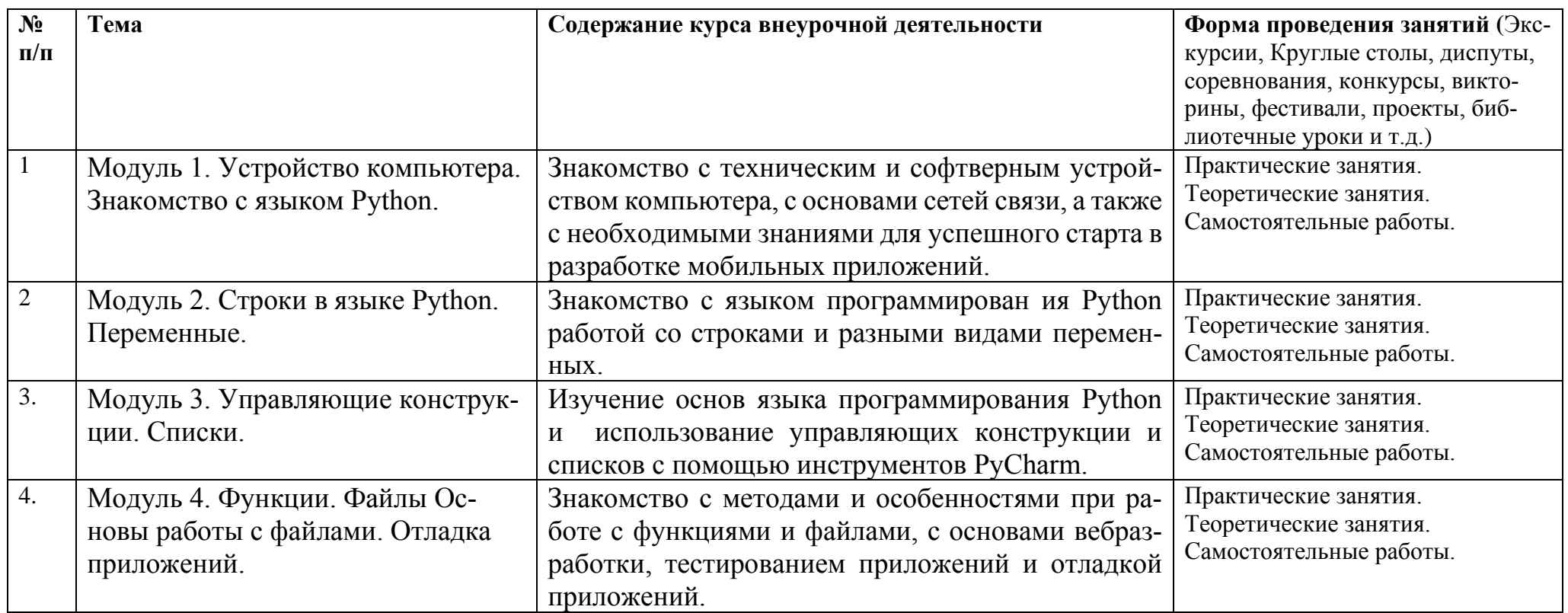

#### Тематическое планирование

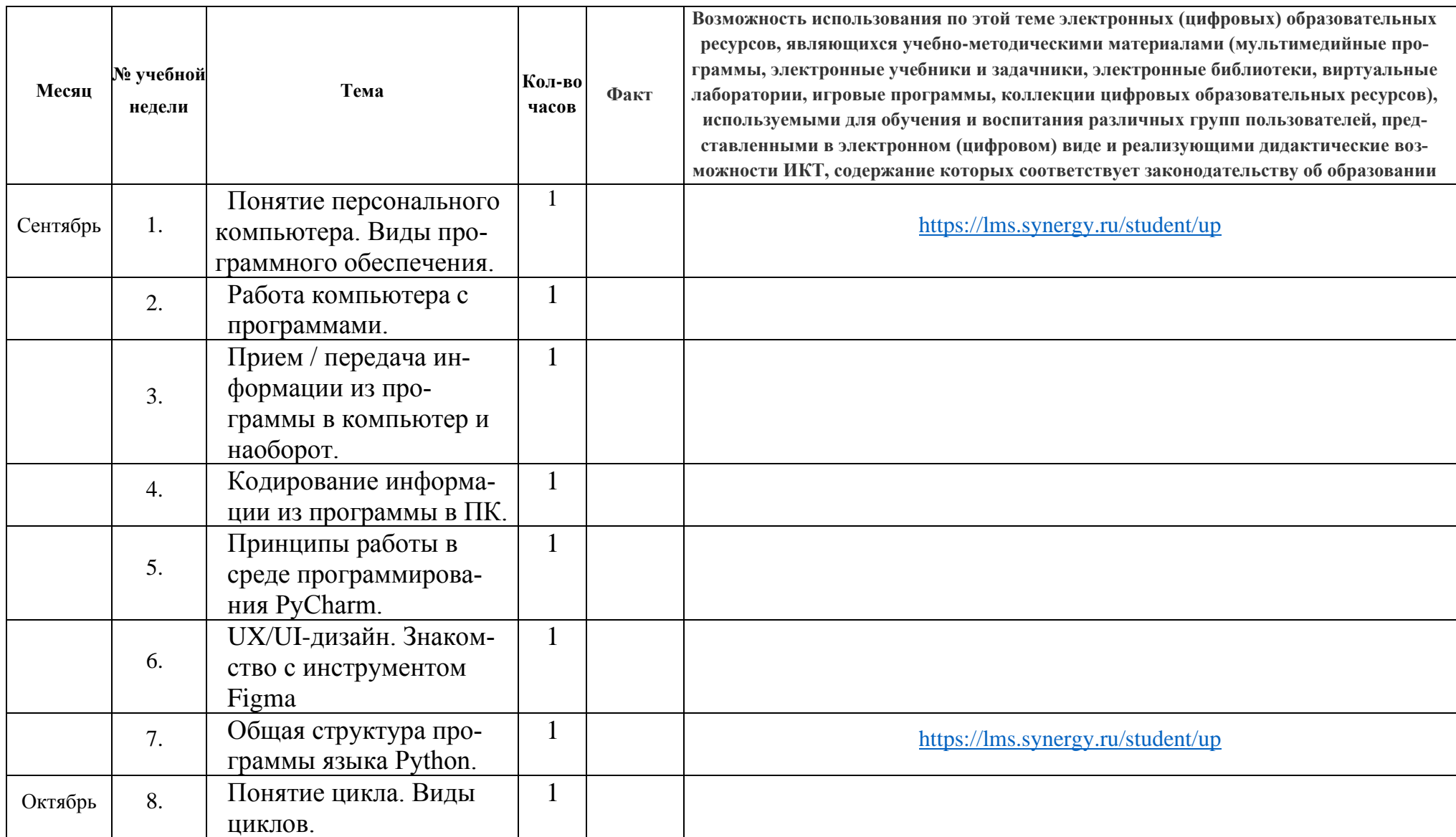

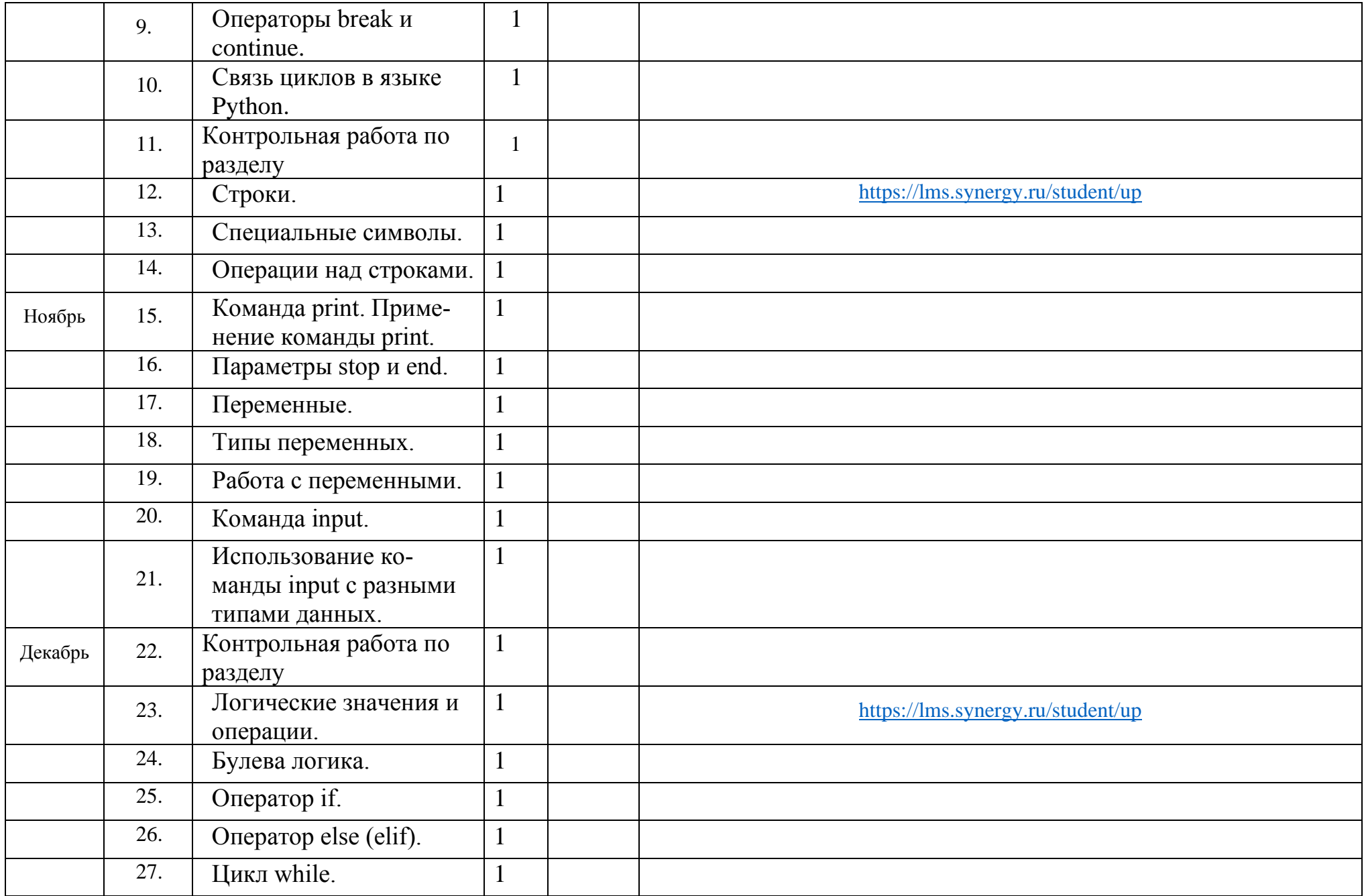

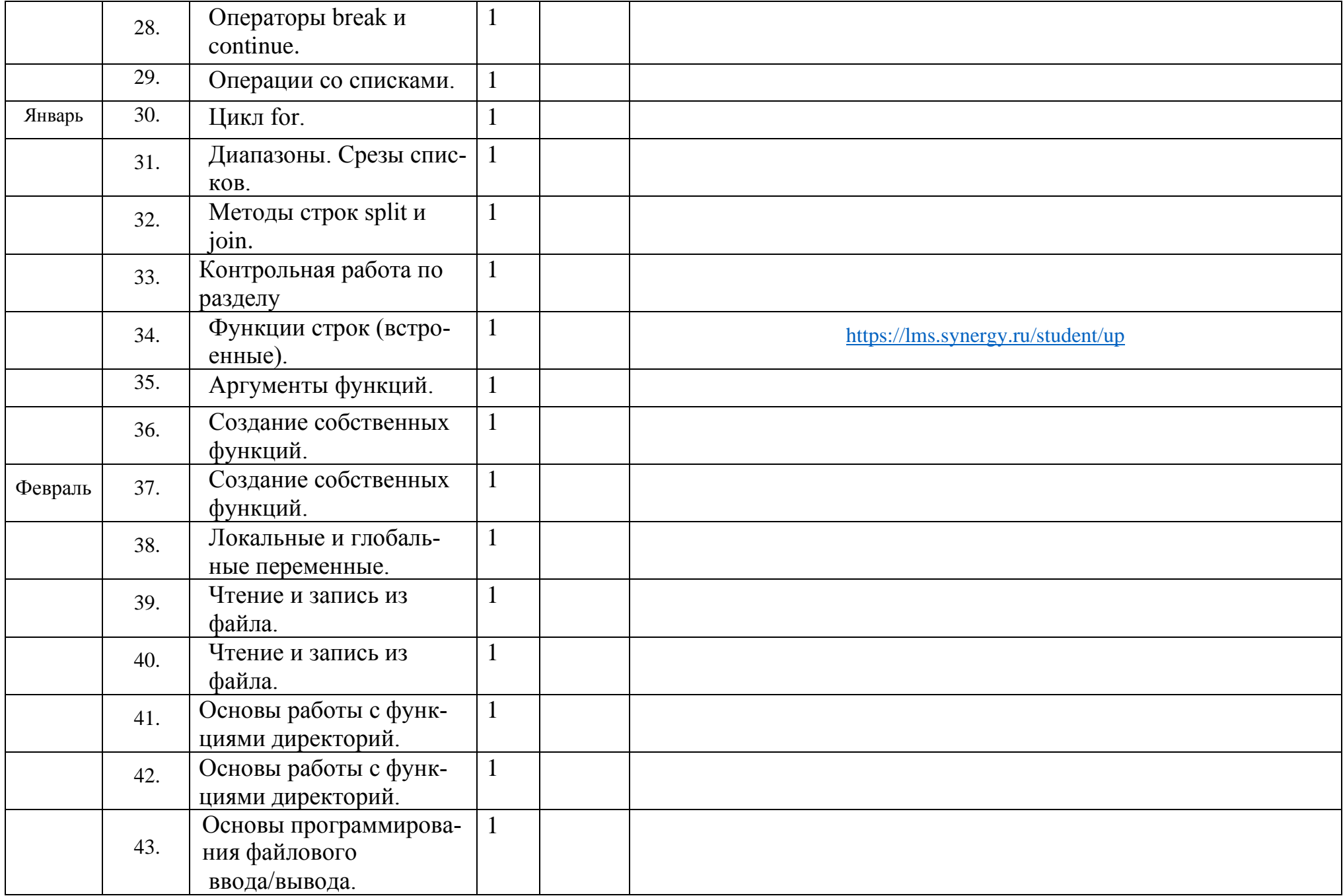

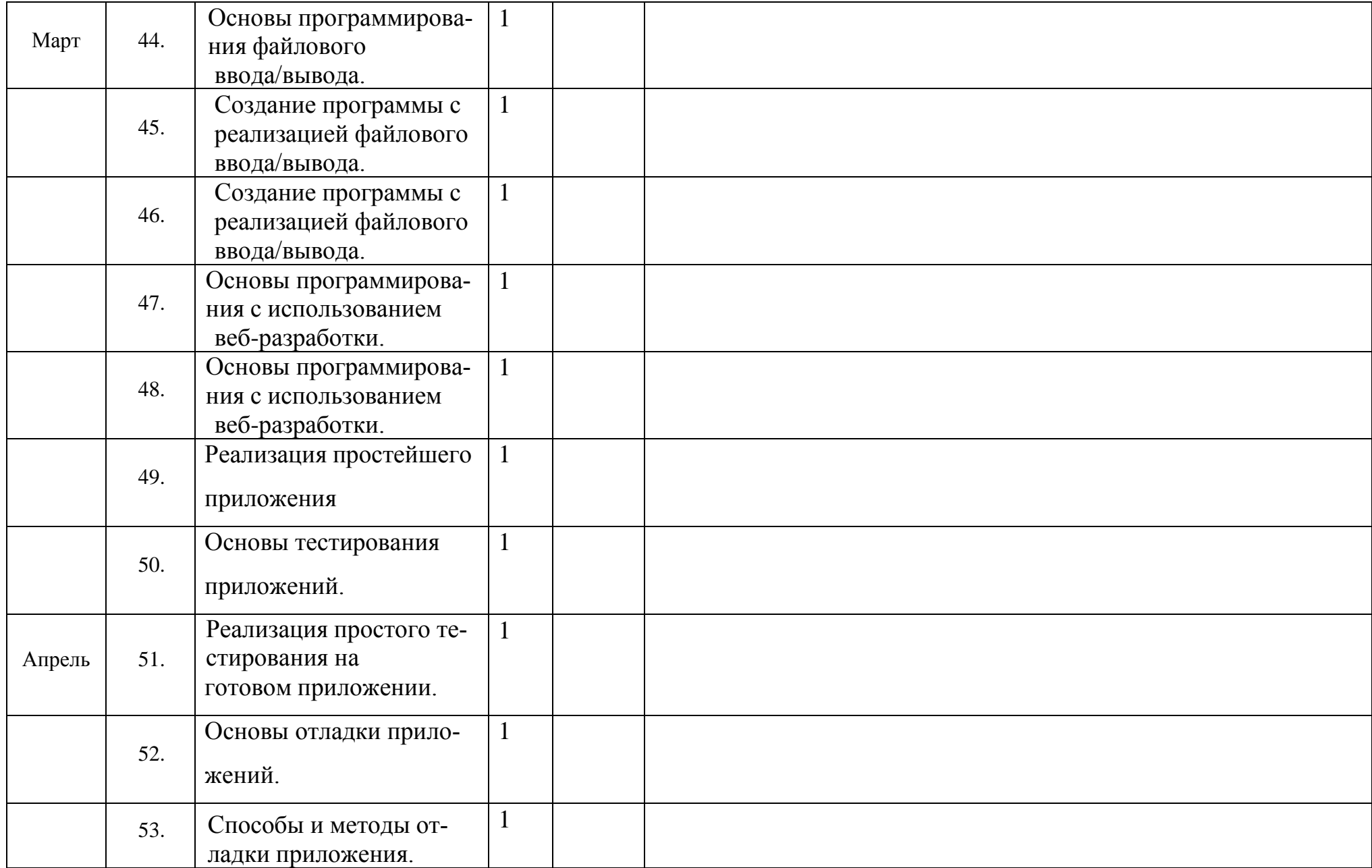

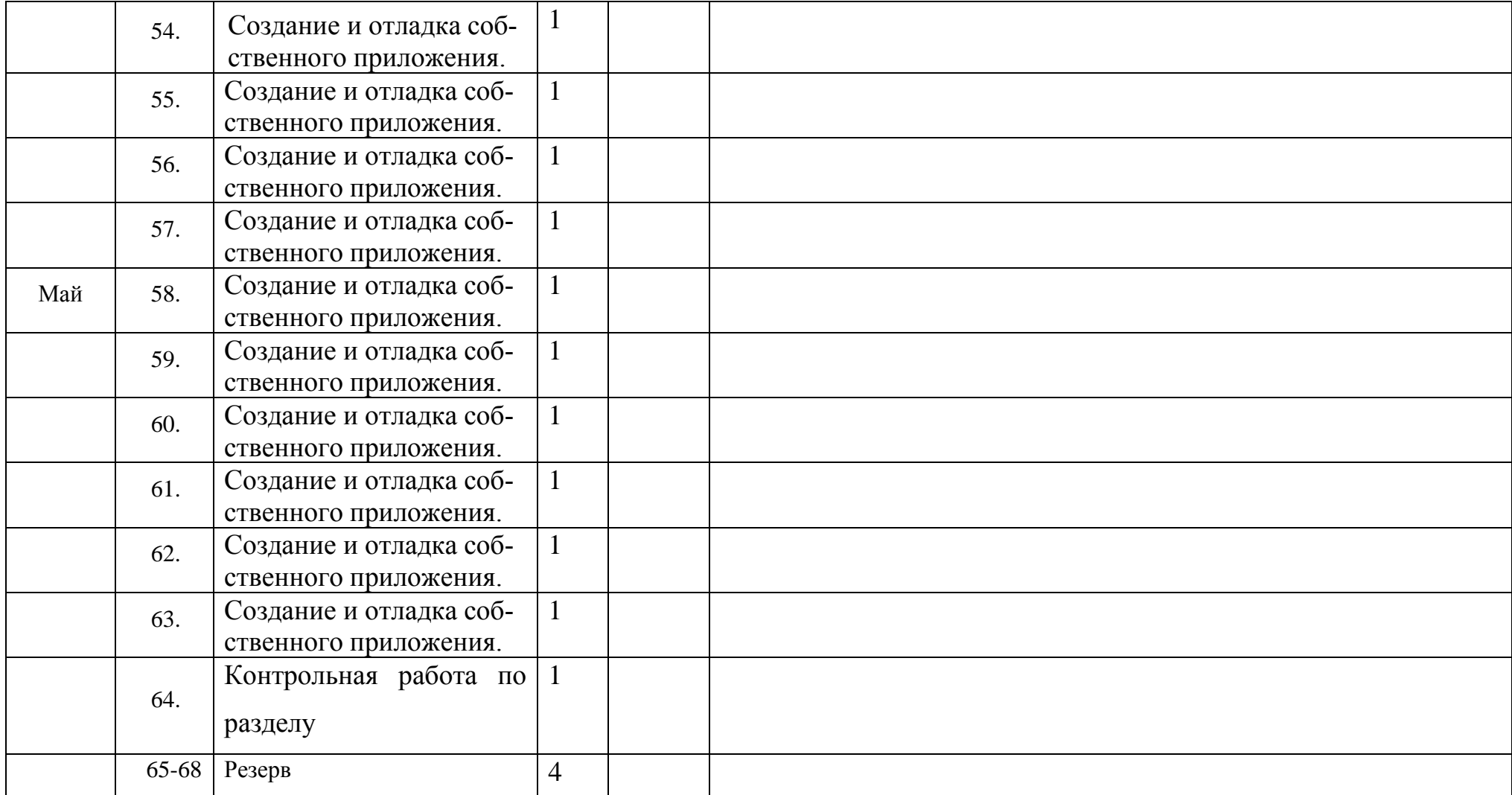